## PREPARATION DE SEANCE EN CLASSE INVERSEE

## CLASSE : 1ère PROFESSIONNELLE

## THEME : LE TABLEUR : UTILISATION DU SI()

## Partie sur la plateforme ENT, en amont de la séance Obectif : Intégrer le concept les concepts de la fonction SI()

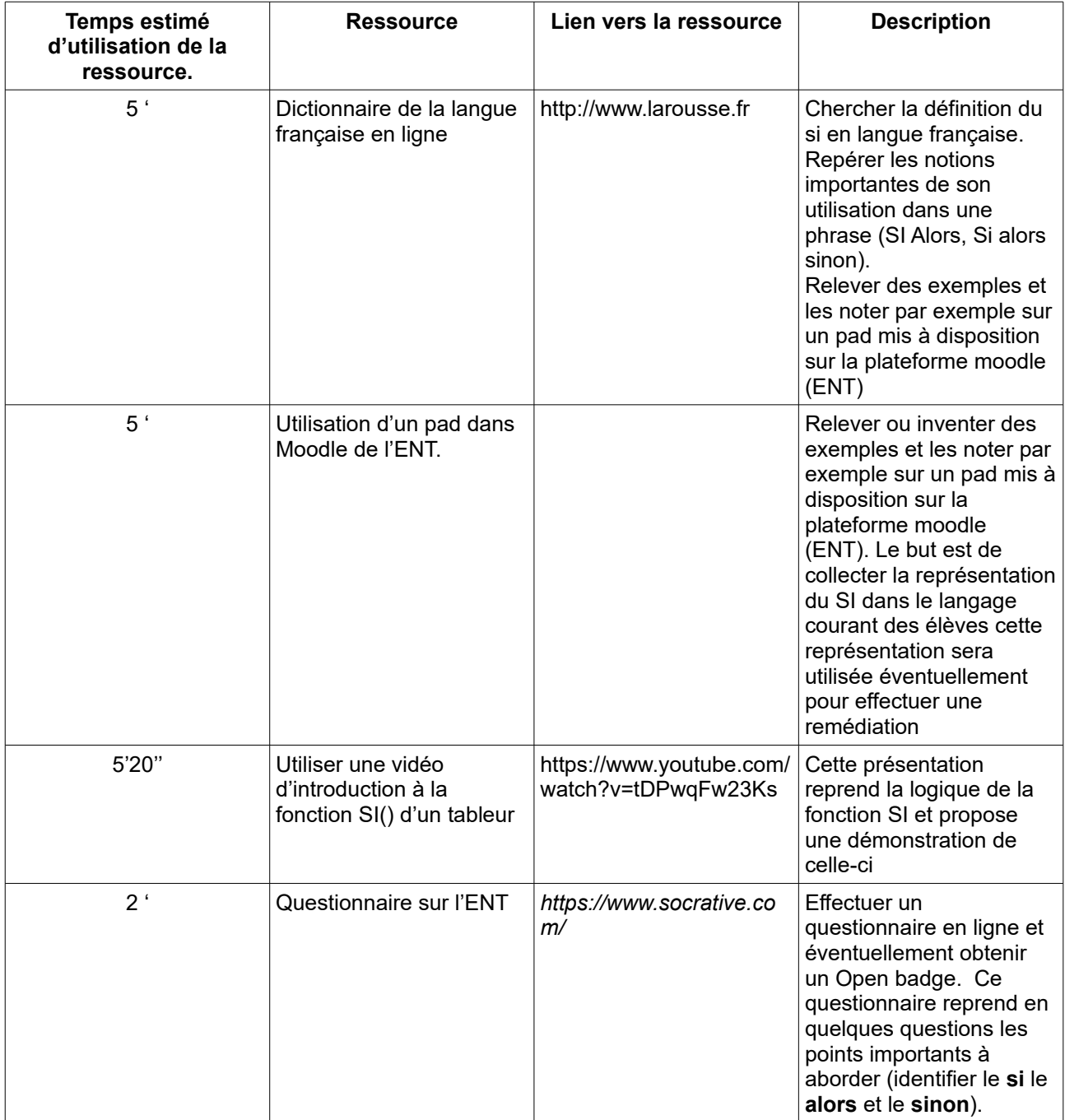

Partie en séance Objectif : Mettre les concepts en action par la reformulation et la mise en situation.

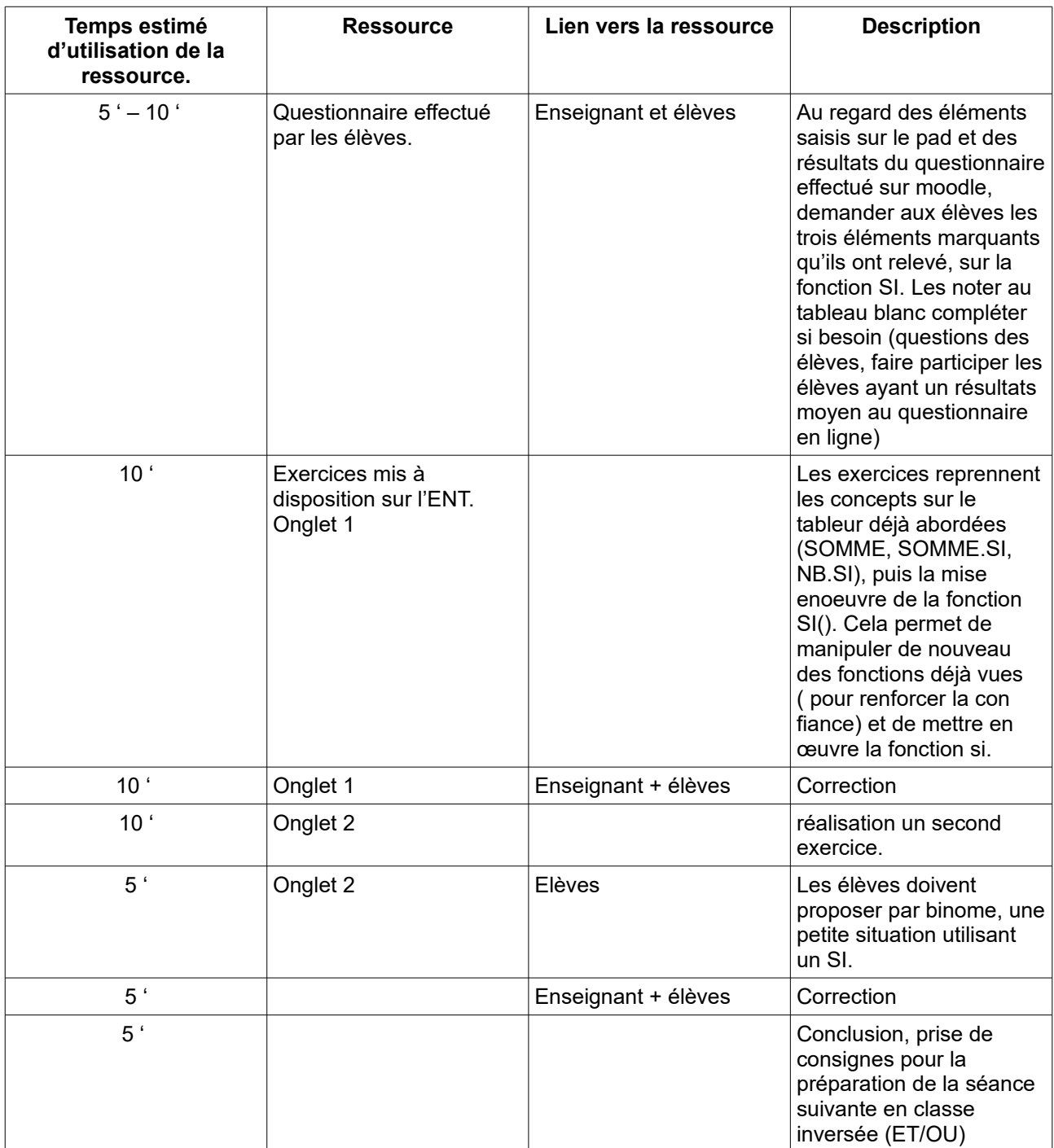